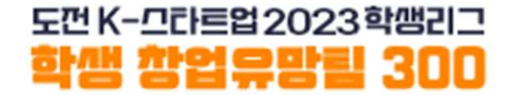

### 2023 학생 창업유망팀 300 3 학생 창업유망팀 300<br>온라인 신청 매뉴얼 온라인 신청 매뉴얼<br>- <sub>성장트랙(일반)</sub>-

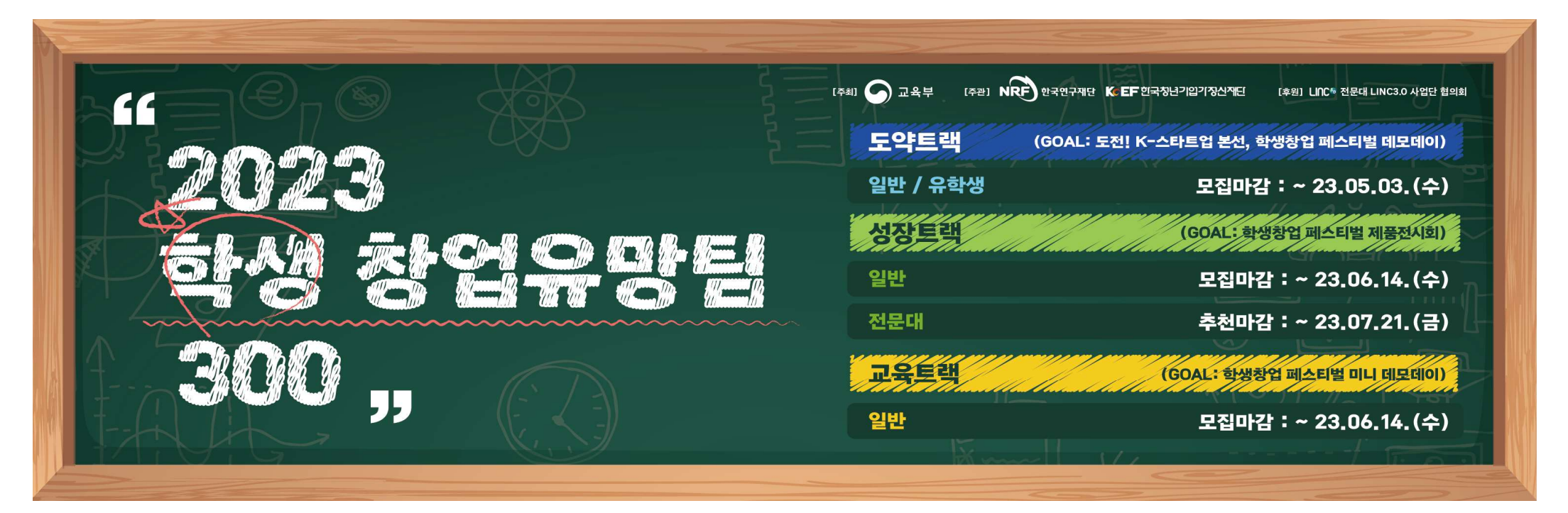

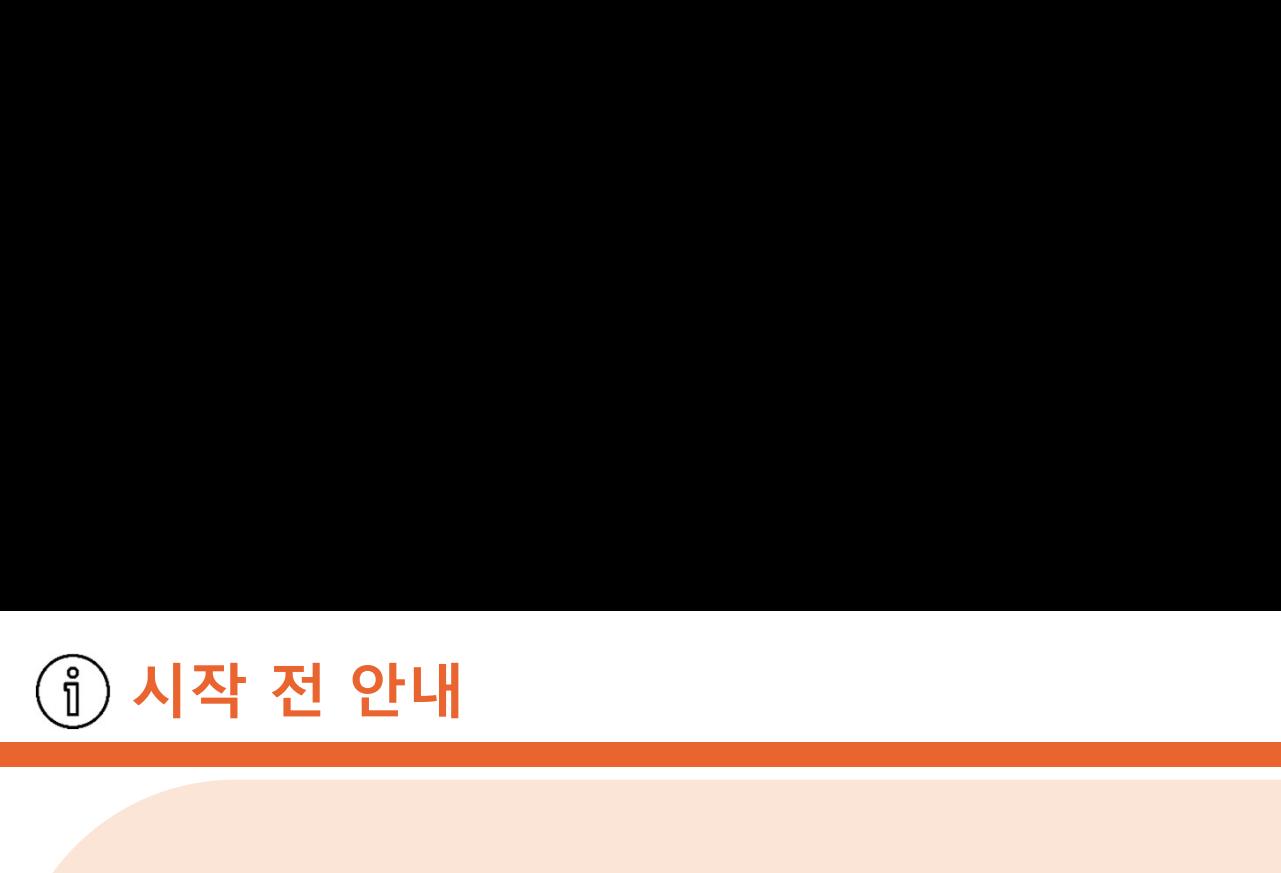

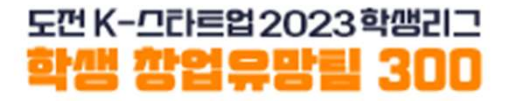

시작 전 안내<br><mark>시작 전 안내<br>1. 대표자/팀원 모두 회원가입(u300.kr)을 진행합니다.</mark><br>2. <mark>팀대표자가</mark> [참가신청]을 통해 팀을 만듭니다.

- 
- 시작 전 안내<br><mark>2014년 대한 대학 대학 발행합의 1. 대표자/팀원 모두 회원가입(u300.kr)을 진행합니다.<br>1. 대표자/팀원 모두 회원가입(u300.kr)을 진행합니다.<br>2. 팀대표자가 [참가신청]을 통해 팀을 만듭니다.<br>3. 성장트랙(일반) 유형을 잘 확인하여 신청바랍니다.</mark>
- 시식 신 안내<br>1. 대표자/팀원 모두 회원가입(u300.kr)을 진행합니다.<br>2. 팀대표자가 [참가신청]을 통해 팀을 만듭니다.<br>3. 성장트랙(일반) 유형을 잘 확인하여 신청바랍니다.<br>4. 대표자가 [성장트랙 신청]시 입력하는 내용(ex. 아이템명, 대표자/팀원정보 등)은<br>제출하는 서류(ex.참가서약서, 개인정보수집이용동의서 등)의 내용과 **일치해야 합니다.**<br>------------------3. 성장트랙(일반) 유형을 잘 확인하여 신청바랍니다. 1. 대표자/팀원 모두 회원가입(u300.kr)을 진행합니다.<br>2. 팀대표자가 [참가신청]을 통해 팀을 만듭니다.<br>3. <mark>성장트랙(일반) 유형을 잘 확인하여</mark> 신청바랍니다.<br>4. 대표자가 [성장트랙 신청]시 입력하는 내용(ex. 아이템명, 대표자/팀원정보 등)은<br>제출하는 서류(ex 참가서약서, 개인정보수집이용동의서등)의 내용과 **일치해야 합니다.**<br>5. 팀구성원은 <mark>팀대표자 포함 3~5인으로 </mark> 2. <mark>팀대표자가 [참가신청]을 통해 팀을 만듭니다.</mark><br>3. <mark>성장트랙(일반) 유형을 잘 확인하여</mark> 신청바랍니다.<br>4. 대표자가 [성장트랙 신청]시 입력하는 내용<sub>(ex. 아이템명, 대표자/팀원장<br>- 제출하는 서류<sub>(ex. 참가서약서, 개인정보수집이용동의서등)의 내용과 **일치해야**<br>5. 팀구성원은 팀대표자 포함 3~5인으로 구성 (추후 팀대표자 변경<br>6. 1인당 1개팀에만 참여 및 신청 가능합</sub></sub>
- 
- 
- 1. 대표자/팀원 모두 회원가입(u300.kr)을 진행합니다.<br>2. 팀대표자가 [참가신청]을 통해 팀을 만듭니다.<br>3. **성장트랙(일반) 유형을 잘 확인**하여 신청바랍니다.<br>4. 대표자가 [성장트랙 신청]시 입력하는 내용(ex. 아이템영, 대표자/팀원정보 등)은<br>- 제출하는 서류(ex.참가서약서,개인정보수집이용동의서등)의 내용과 **일치해야 합니다.**<br>5. 팀구성원은 **팀대표자 포함 3~5인으로** 성장트랙(일반) 유형을 잘 확인하여 신청바랍니다.<br>대표자가 [성장트랙 신청]시 입력하는 내용<sub>(ex. 아이템명, 대표자/팀원정보등)은<br>제출하는 서류<sub>(ex</sub> 참가서약서,개인정보수집이용동의서등)의 <mark>내용과 일치해야 합니다.</mark><br>팀구성원은 <mark>팀대표자 포함 3~5인으로 구성 (추후 팀대표자 변경 불가)</mark><br>1인당 1개<mark>팀에만 참여 및 신청</mark> 가능합니다.<br>신청된 내용은 6월 14일(수) 17:00까지 변</sub> 4. 대표자가 [성장트랙 신청]시 입력하는 내용<sub>(ex. 아이템명,</sub><br>- 제출하는 서류<sub>(ex</sub> 참가서약서,개인정보수집이용동의서등)<mark>의 내용고<br>5. 팀구성원은 팀대표자 포함 3~5인으로 구성 (추후 팀대<br>6. 1인당 1개<mark>팀에만 참여 및 신청</mark> 가능합니다.<br>7. 신청된 내용은 6월 14일(수) 17:00까지 변경할 수 있으<br>- 고려하여 미리 신청을 완료해 주시기 바랍니다.<br>※ 트랙간 중복 신청</mark>

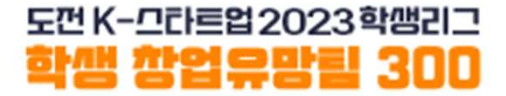

### 회원가입

# 창업유망팀 300 홈페이지(u300.kr) 접속 **The Management Office Article and Article and Article and Article and Article and**<br>Taw 창업유망팀 300 홈페이지(u300.kr) 접속

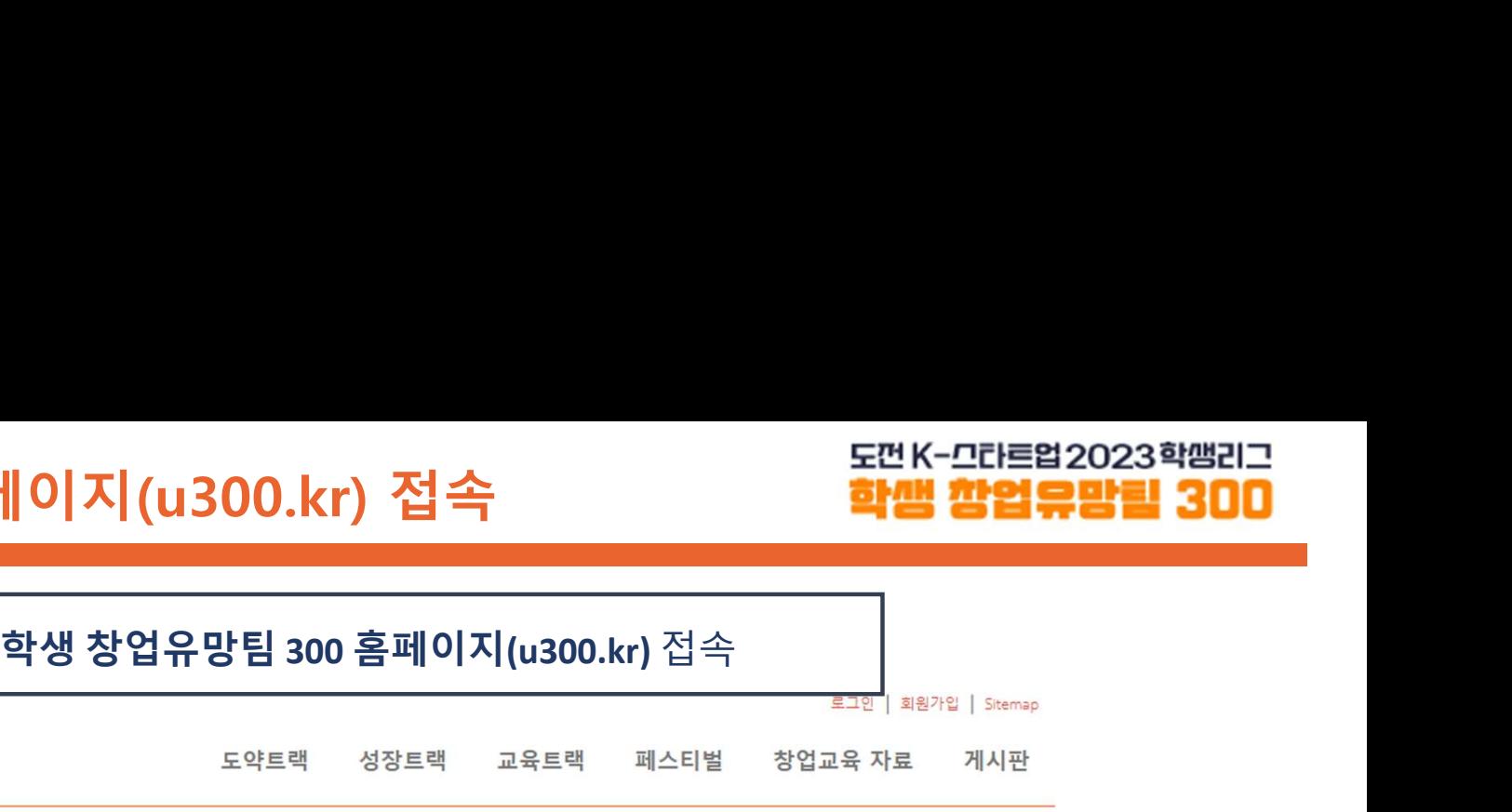

도껀 K-므라트업 2023학쌤리그 학생 학업으망력 300

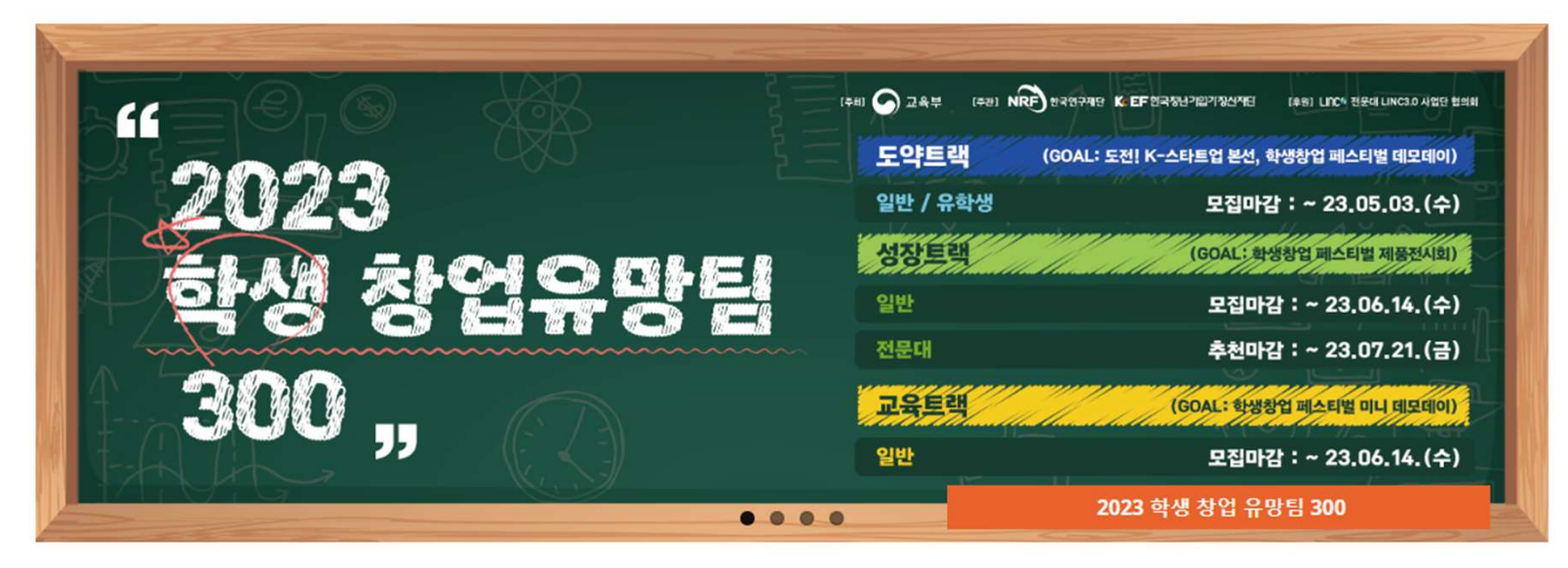

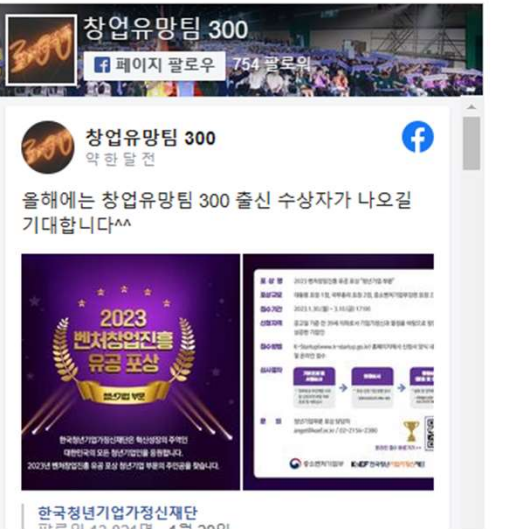

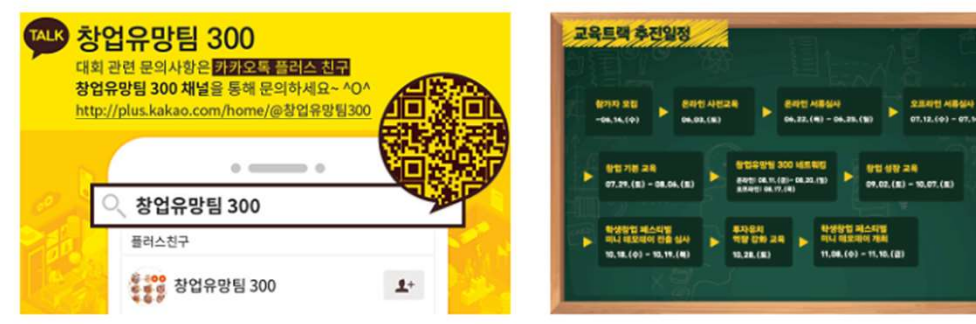

### 공지사항

• 2023년도 글로벌 액셀러레이팅 창업기업 모집 안내 / 2023-04-03

• 2023 학생 창업유망팀 300 공고 / 2023-03-31

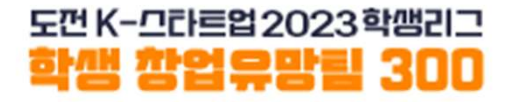

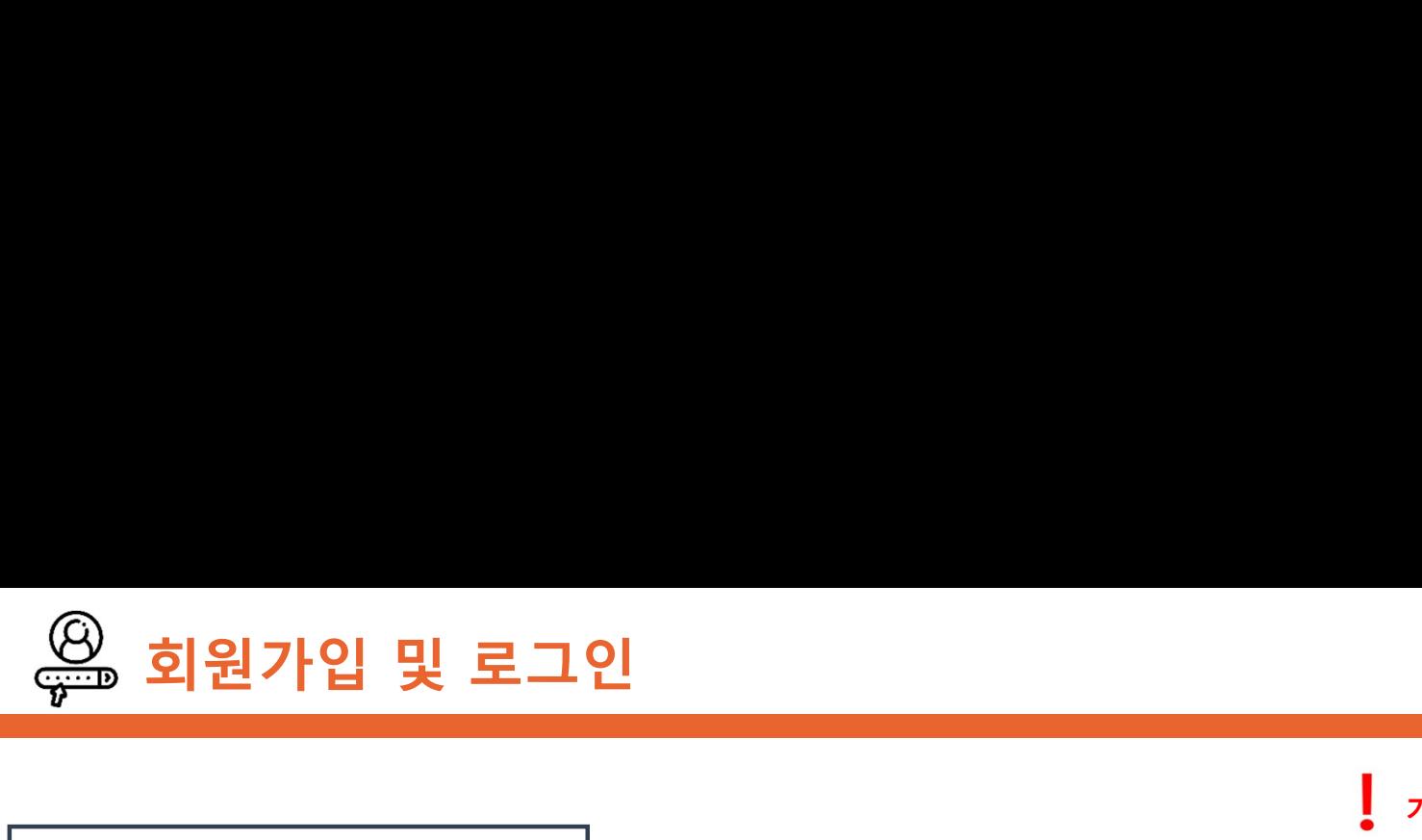

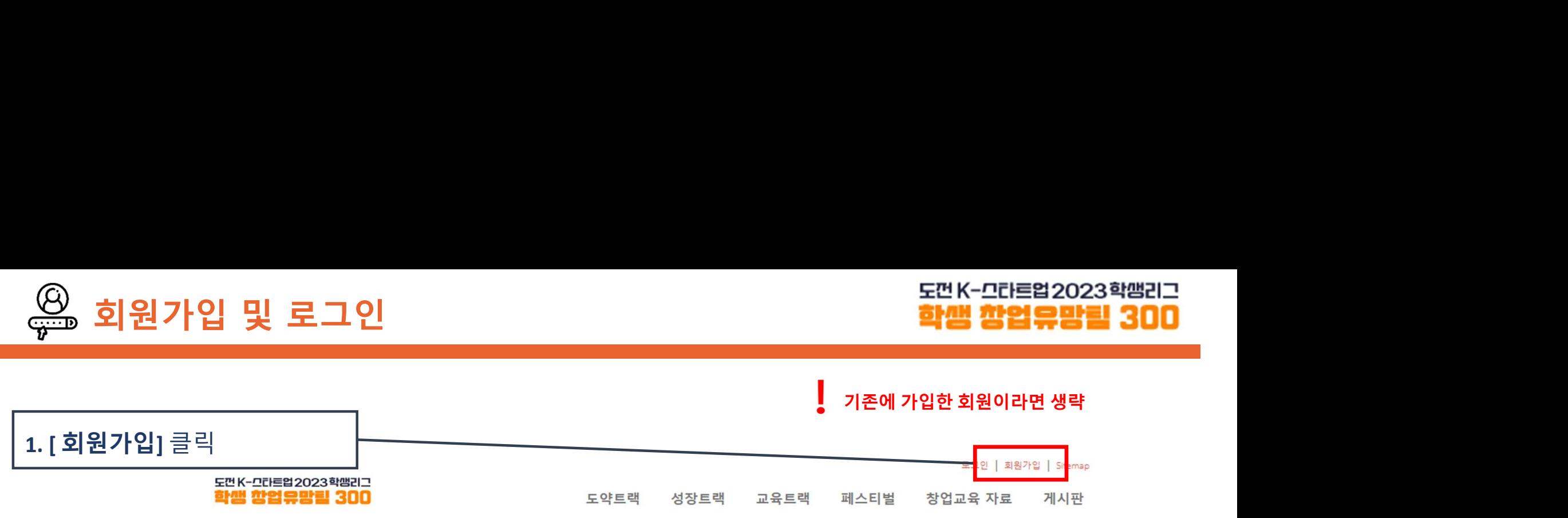

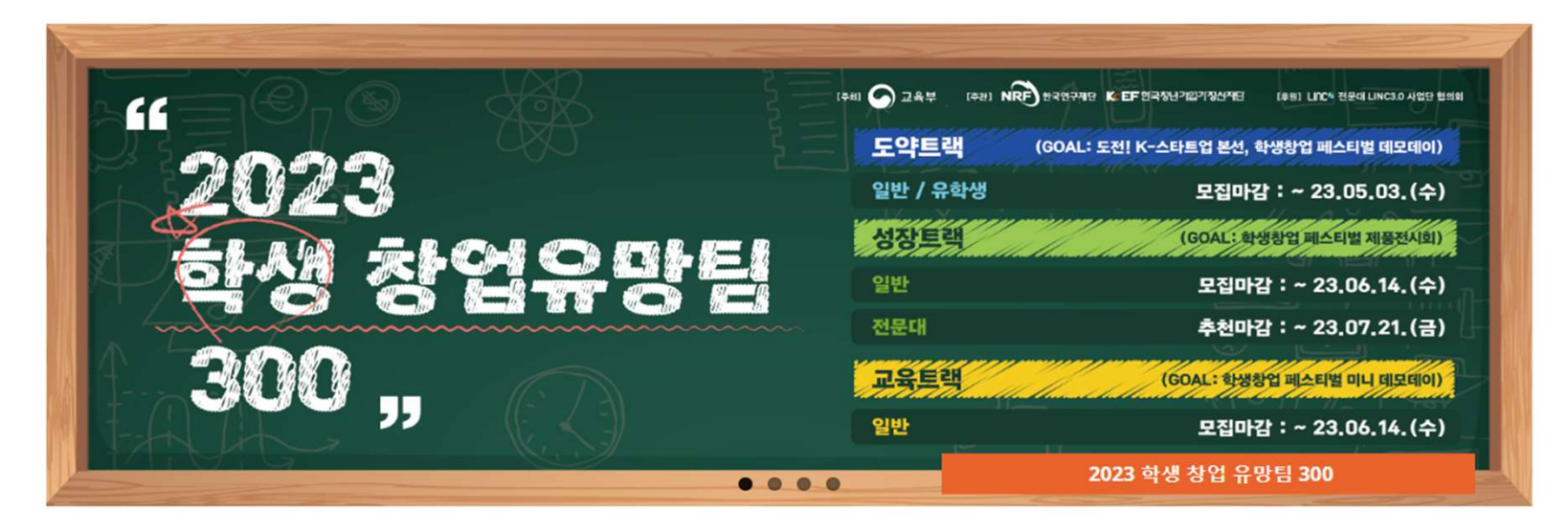

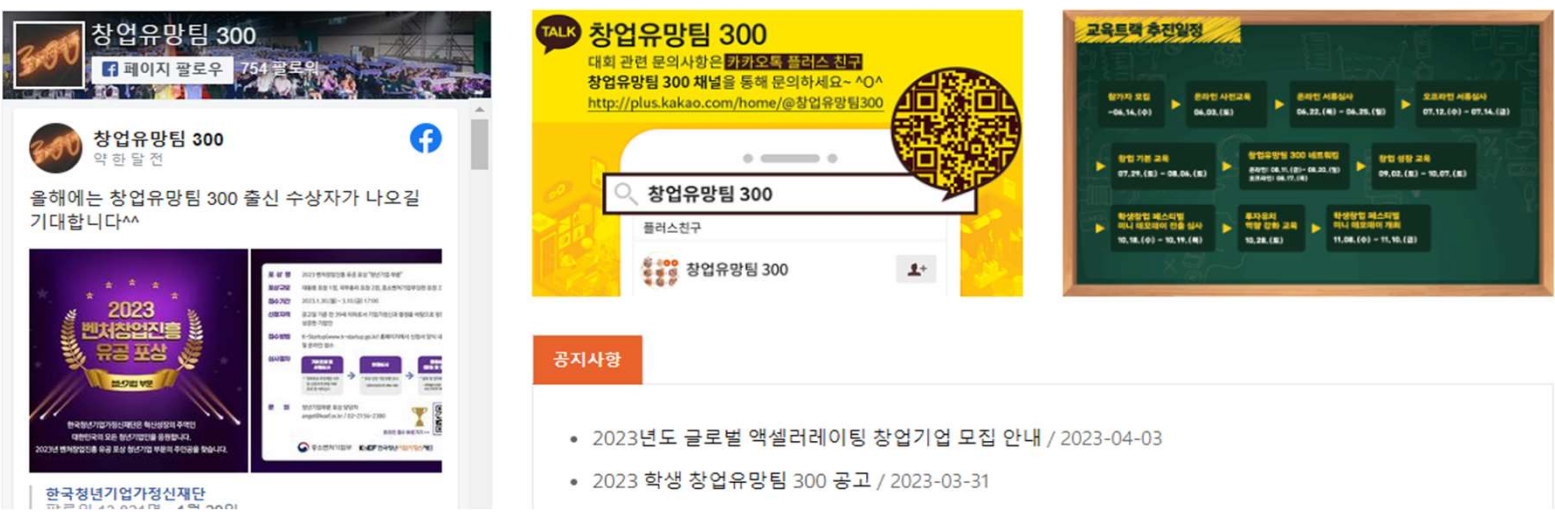

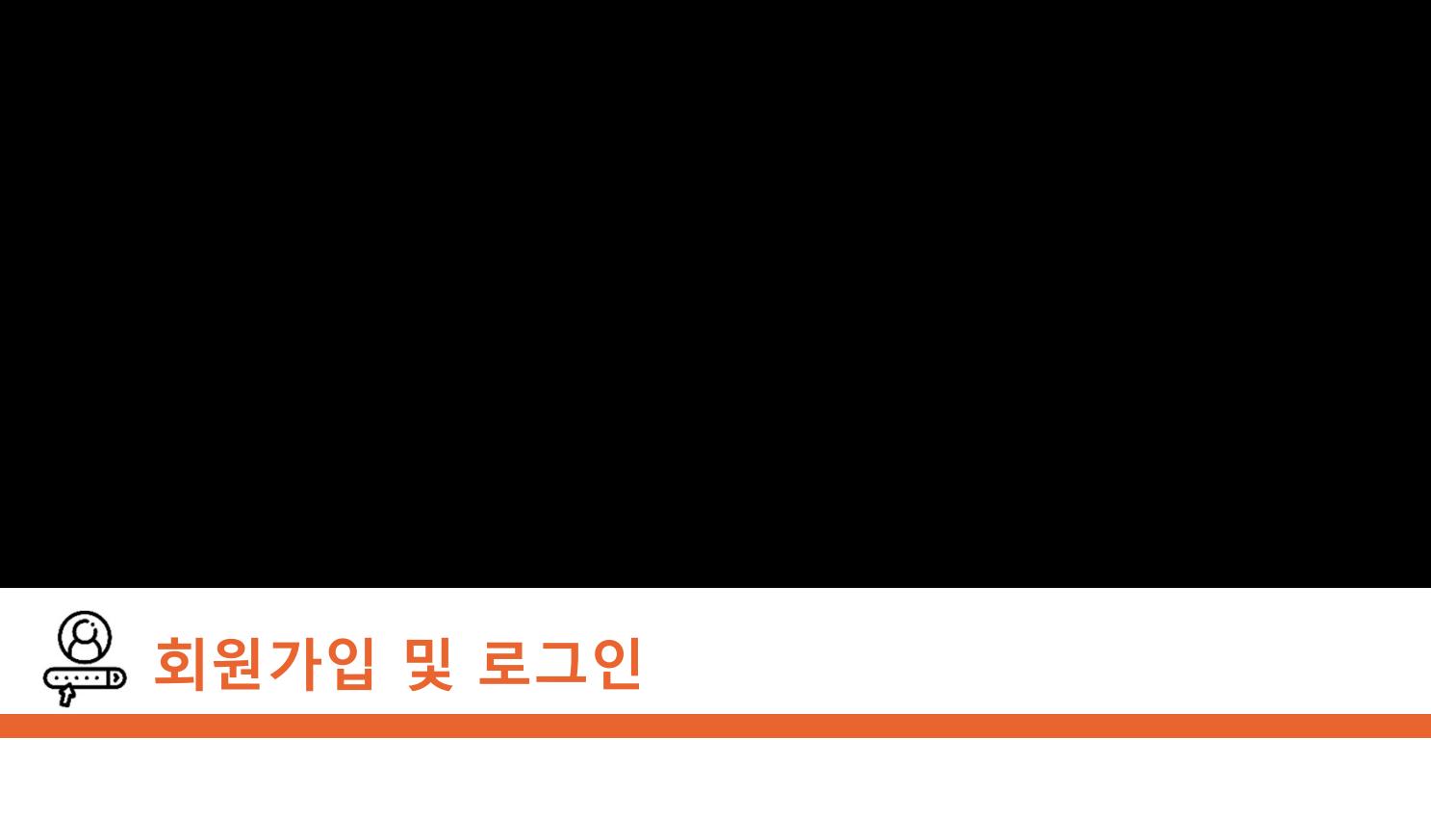

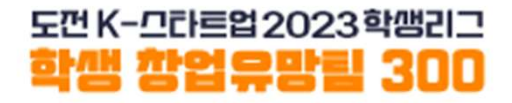

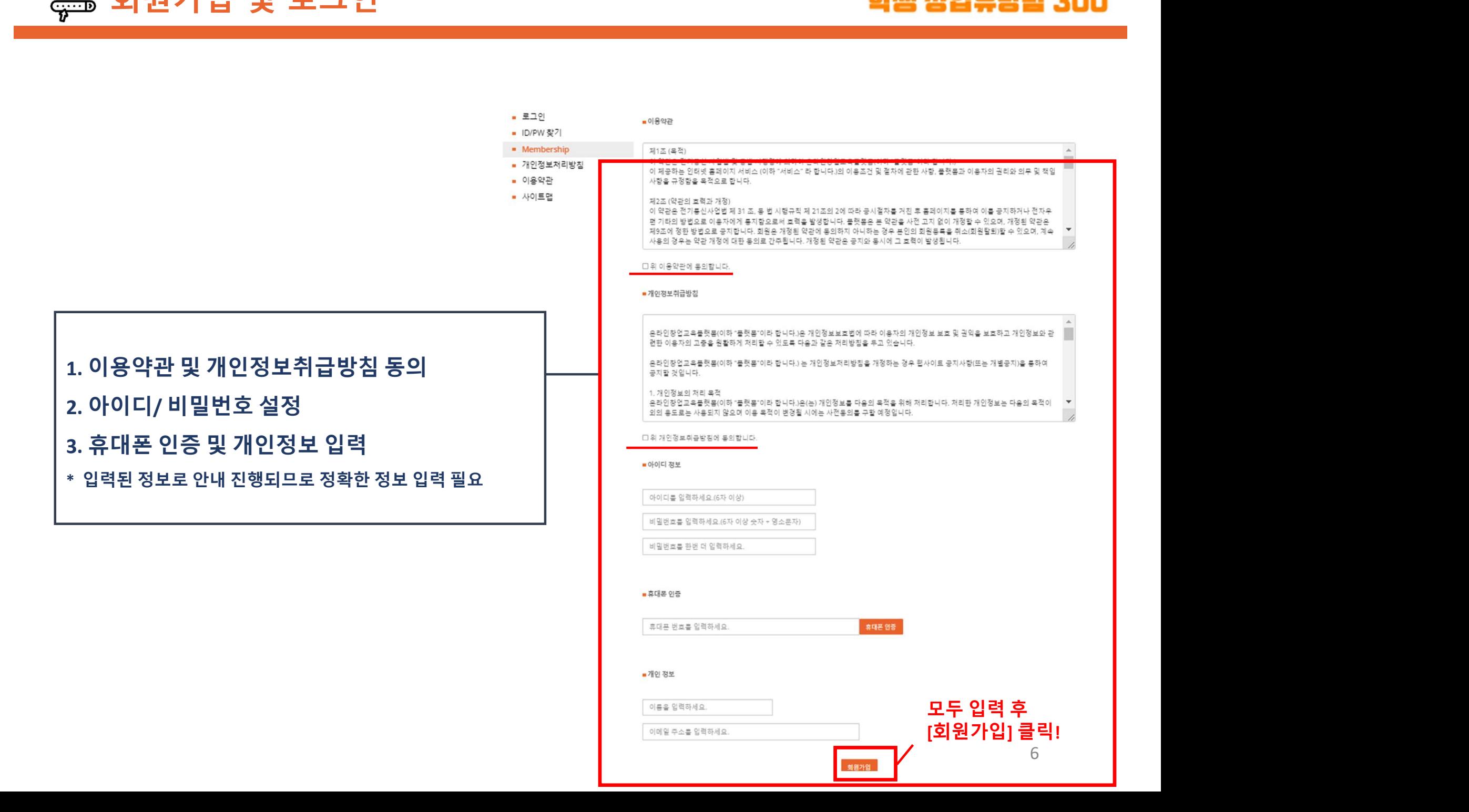

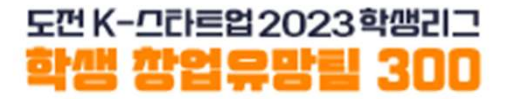

# 팀 생성

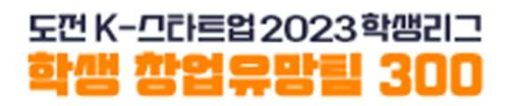

성장트랙 참가신청(팀 생성하기) 팀대표자가 진행! \* 경진대회 프로그램 관련 내용은 [공고문] (공지사항 <sup>348</sup>번) 확인 ※ 참고사항  $\begin{array}{|c|c|} \hline \textbf{2} & \textbf{6} & \textbf{8} & \textbf{9} & \textbf{10} & \textbf{10} & \$  $\begin{array}{|c|c|} \hline \textbf{2} & \textbf{4} & \textbf{5} & \textbf{6} & \textbf{7} & \textbf{8} & \textbf{9} & \textbf{10} & \textbf{10} & \textbf{10} & \textbf{10} & \textbf{10} & \textbf{10} & \textbf{10} & \textbf{10} & \textbf{10} & \textbf{10} & \textbf{10} & \textbf{10} & \textbf{10} & \textbf{10} & \textbf{10} & \textbf{10} & \textbf{10} & \textbf{10} & \textbf{10} & \textbf{$  $\begin{array}{|c|c|c|}\hline \textbf{(33}\,\textbf{5}\,\textbf{25}\,\textbf{35}\,\textbf{48}\,\textbf{59}\,\textbf{59}\,\textbf{69}\,\textbf{70}\,\textbf{80}\,\textbf{90}\,\textbf{10}\,\textbf{10}\,\textbf{10}\,\textbf{11}\,\textbf{12}\,\textbf{13}\,\textbf{14}\,\textbf{15}\,\textbf{16}\,\textbf{17}\,\textbf{18}\,\textbf{18}\,\textbf{18}\,\textbf{18}\,\textbf{18}\,\textbf{18}\,\textbf{18}\,\textbf{18}\,\text$ [<mark>성장트랙(일반)] 클릭</mark><br>\*경진대회 프로그램 관련 내용은 [공고문] (공지사항 348번) 확인 학생창업 페스티벌<br>데모데이 진출 심사 학생창업 페스티벌<br>데모데이 개최  $\ddot{\phantom{1}}$  $10.18.$  ( $\Phi$ ) - 10.19. ( $\Theta$ )  $11,08, (4) - 11, 10, (2)$  $\blacktriangle$ 도전! K-스타트업 2023<br>본선 진출팀 선방실사 장업유망팀 300 네트워킹 889:08.11 (3) - 08.20.(2)  $08.30.(4) - 09.01.(4)$ **O E2101- 00 17 (R)** 2차 말표 역량강화<br>프로그래 도전! K-스타트업 2023<br>본선 참여  $09.06. (4) - 19.999$ 9월 중 - 10월 달 도약트랙 추진일정 교육트랙 추진일정 대회 관련 문의사항은 가기오톡 플러스 친구 <mark>- 대</mark>이지 팔로우 <mark>743 팔로워</mark> 창업유망팀 300 채널을 통해 문의하세요~ ^O http://plus.kakao.com/home/@창업유망팀300 **BERNATHER**  $\rightarrow$ ---**BARRASSED UT 78 24**  $\circ$ 창업유망팀 300  $\begin{tabular}{l|c|c|c|c|c|c|c|c} \hline \textbf{WQQQ} & \textbf{WQQQ} & \textbf{WQQQ} & \textbf{WQQQ} & \textbf{WQQQ} & \textbf{WQQQ} & \textbf{WQQQ} & \textbf{WQQQ} & \textbf{WQQ} & \textbf{WQQ} & \textbf{WQQ} & \textbf{WQQ} & \textbf{WQQ} & \textbf{WQQ} & \textbf{WQ} & \textbf{WQ} & \textbf{WQ} & \textbf{WQ} & \textbf{WQ} & \textbf{WQ} & \textbf{WQ} & \textbf$ 플러스천구 <u> 일본</u> 장업유망팀 300  $\Delta^+$ 공지사항

- (도약트랙) 2023 학생 창업유망팀 300 도약트랙(일반) 팀구성원 변경 신청 안내 / 2023-05-19
- 2023 Promising Student Start-up Team 300 (International Students) presentation screening guide / 2023-05-19
- (도약트랙) 2023 학생 창업유망팀 300 도약트랙(일반) 발표심사 일정 및 발표자료 제출 안내 / 2023-05-19

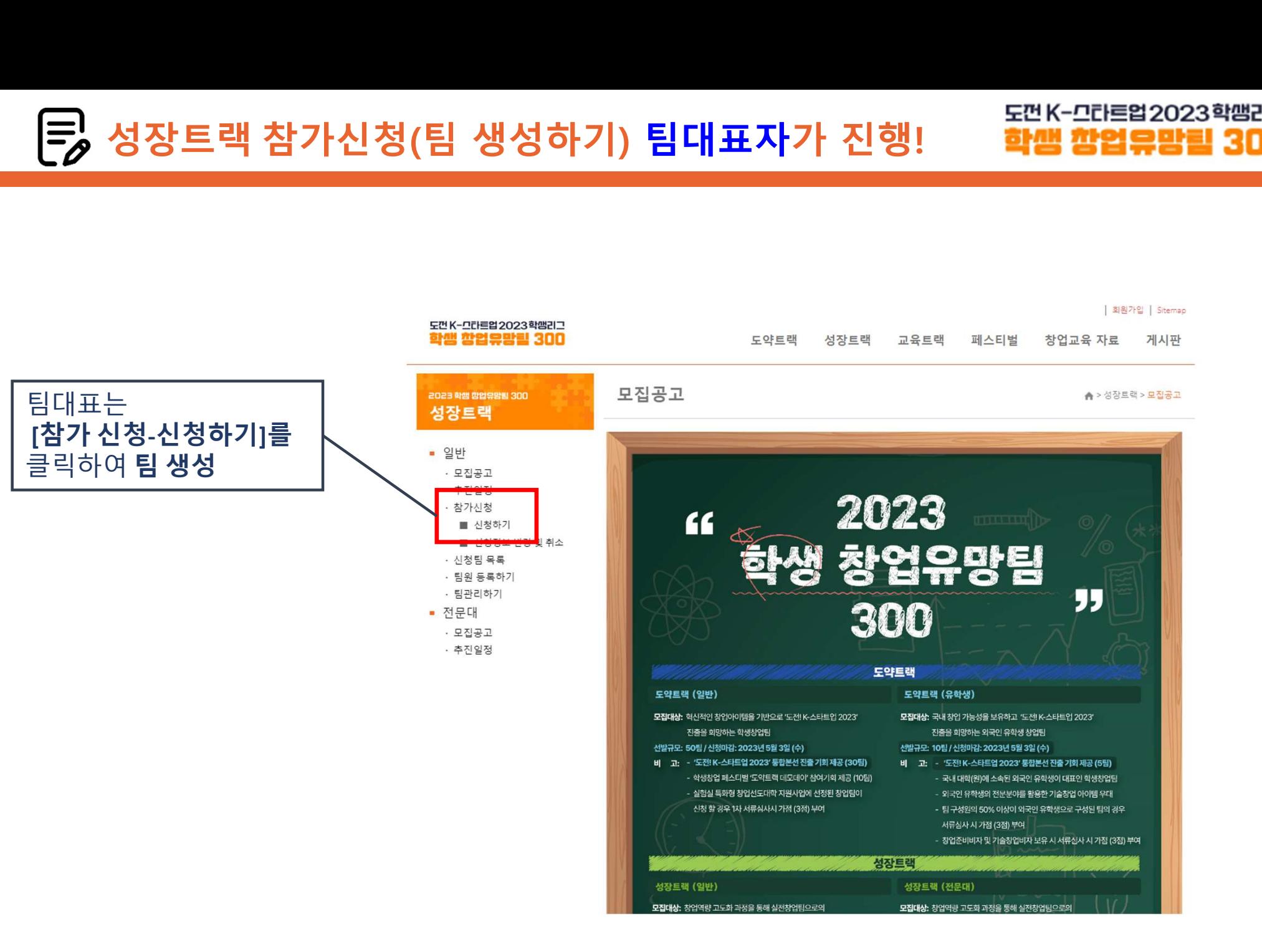

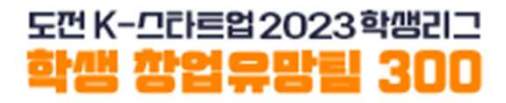

### <mark>글</mark> 성장트랙 참가신청(팀 생성하기) <mark>팀대표자가 진행! 함ی 전 효과를</mark> 2023행행리그<br>■ 지금부터 신청완료까지는 한번에 작성하셔야 합니다. (임시저장 불가)<br>작성 중간에 새로고침을 하거나, 창을 닫을 경우 기존 입력한 정보는 저장되지 않으니 유의해주세요! 작성 중간에 새로고침을 하거나, 창을 닫을 경우 기존 입력한 정보는 저장되지 않으니 유의해주세요!

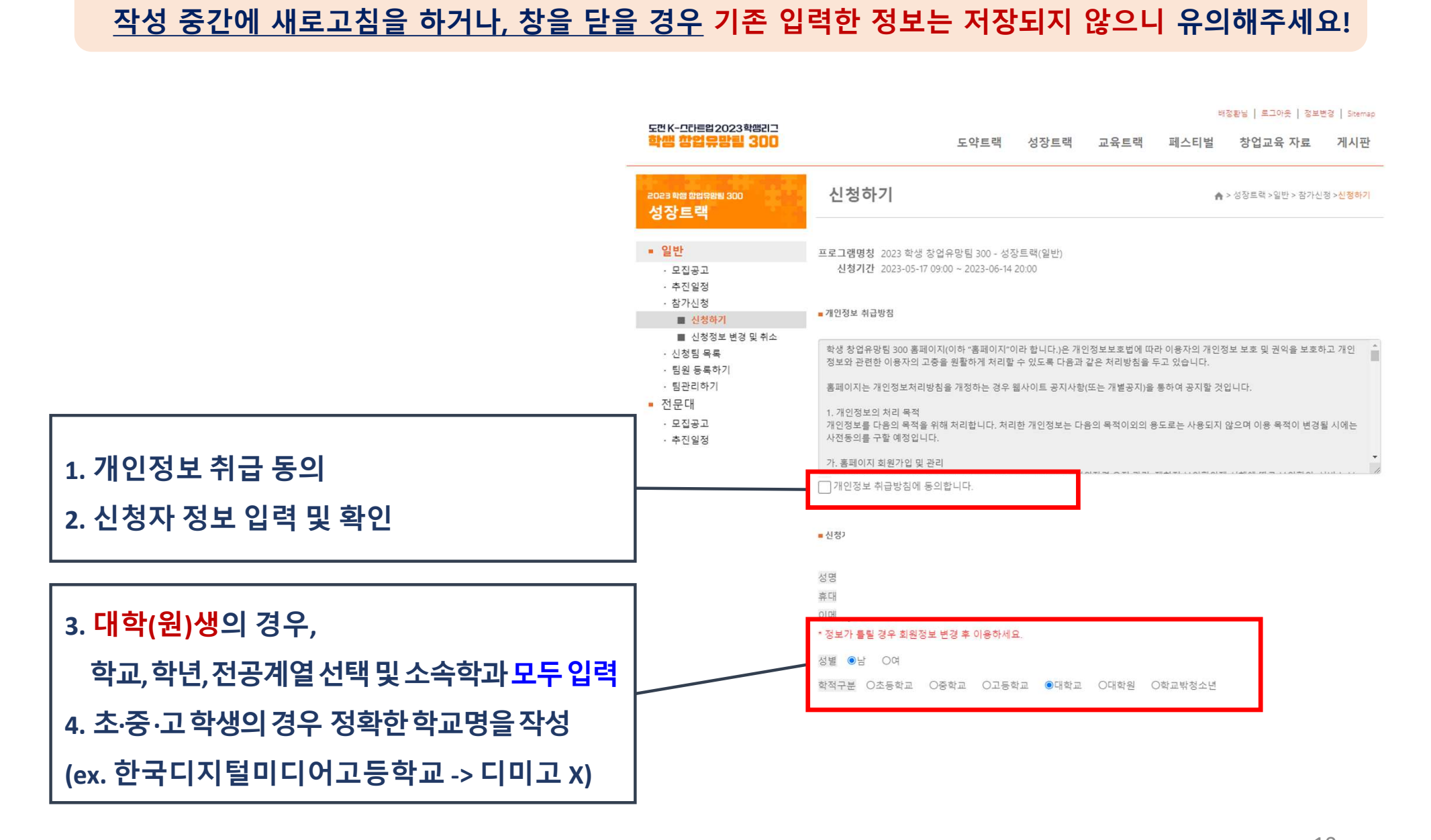

# 성장트랙 참가신청(팀 생성하기) 팀대표자가 진행!

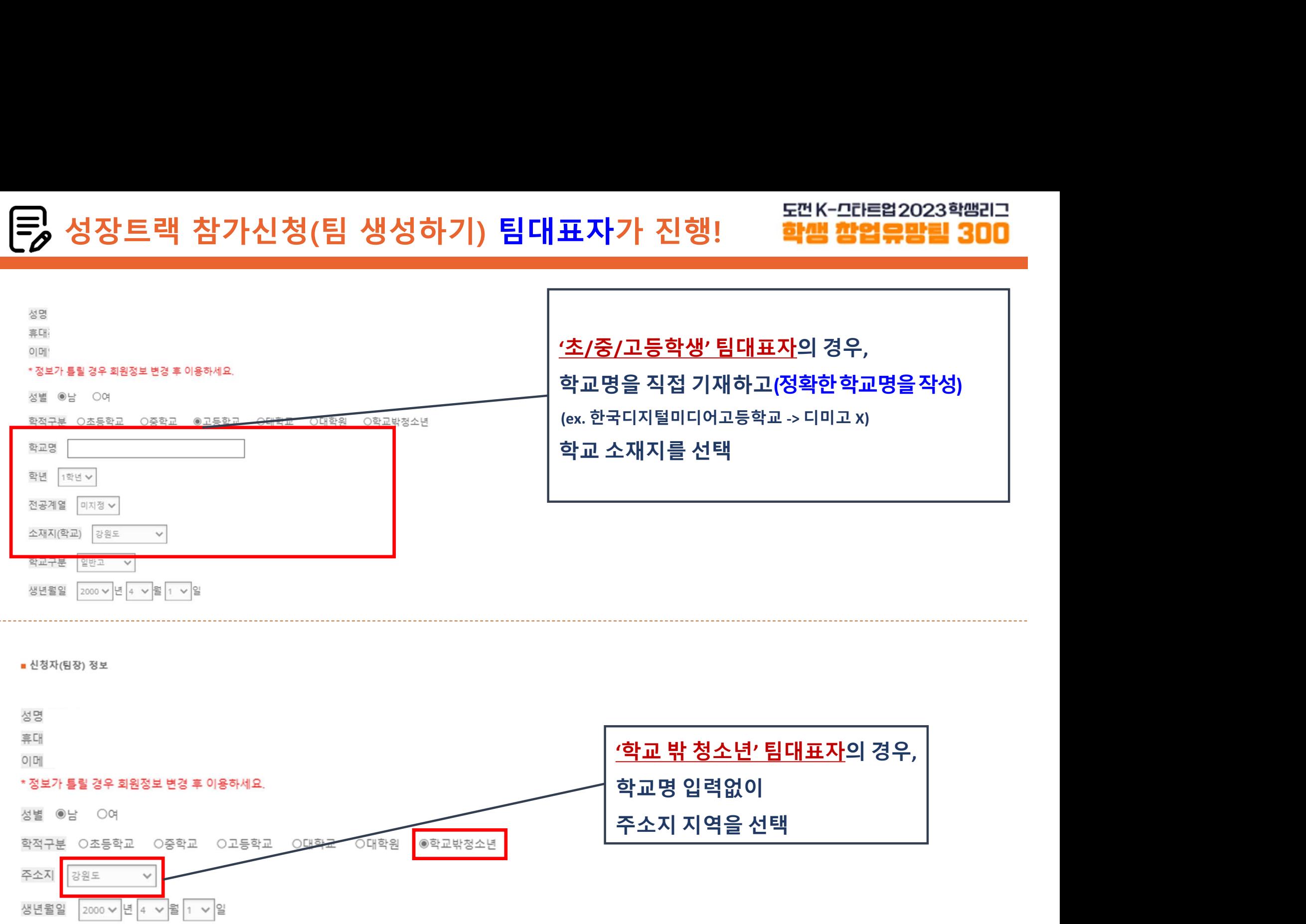

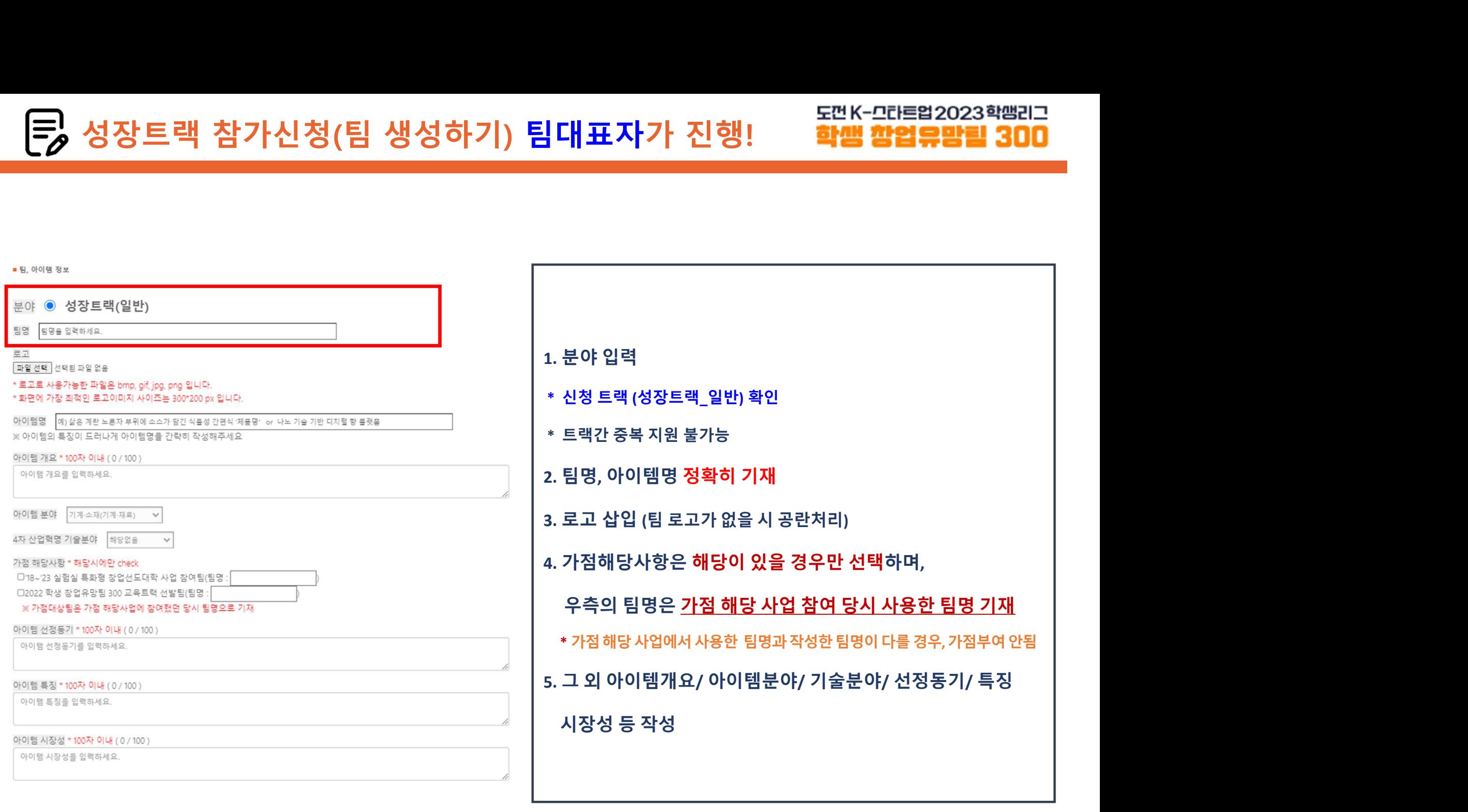

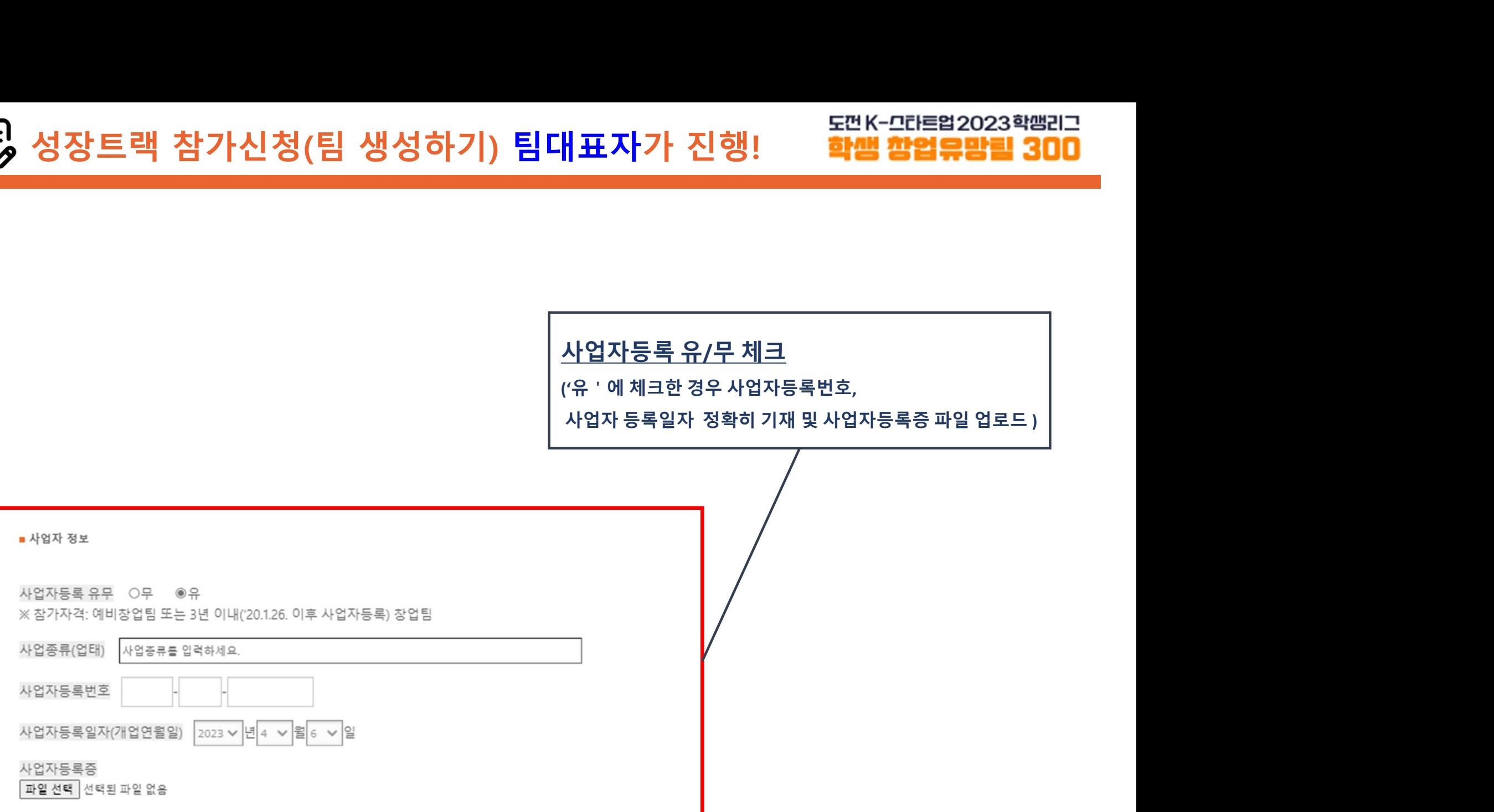

3. 재(휴)학증명서

- 체크리스트 $^{\text{max}}$  가능한 기능을 하는 것이다.

1. 사업계획서 William And The Contract of the Contract of the Contract of the Contract of the Contract of the Contract of the Contract of the Contract of the Contract of the Contract of the Contract of the Contract of the Con

|**원서류 업로드 안내**<br>사업계획서<br>사업계획서 <sub>| 유용한</sub> 모두 2012년 접수시스템으로 대체 | <sub>유용제제 사업제제 생각<br>- 지**크리스트 | 대표자 서명 | 대표자 서명 | 대표 4시 | 대표 기업제 기업제 개편 기업제 개편 기업제<br>- <b>채크리스트 | 대표자** 서명 | 대표자 및 팀원 전원 서명 | 대표 <sub>| 대표 3</sub>4 | 대표 32 | 대표 32 | 대표 32 | 대표 32 | 대표 </sub>

|원서류 업로드 안내 $\cdot$  제 출x / 온라인접수시스템으로 대체<br>|사업계획서<br>|사업계획서 #Here 모든 2010으로 압축하여 제출 }|<br>|-체크리스트<br>|- 참가서약서: 팀대표자 서명 #Here 2010으로 압축하여 제출 }|<br>|- 참가 정보통의서: 대표자 및 팀원 전원 서명 #Here 2010 #Here 2010 #Here 2010 #Here 2010 #Here 2010 #Here 201  $\begin{array}{c|cccc} \mathbf{\check{A}}^* & \mathbf{\check{A}}^* & \$ - 팀구성원 전원 제출(공고일 23.3.31 이후 발급분에 한함) - 외국인유학생의경우외국인증명서류함께제출 사업계획서<br>기타서류(하나의파일 또는 21P으로 압축하여제출)<br>제크리스트<br>제안정보동의서: 태표자 및 팀원전원서명<br>참가서약서: 팀대표자및 팀원전원서명<br>참가동의서: 만 14세 미만 참가자 및 학교 밖 청소년<br>제(휴)학중명서<br>제안정보통의서: 만 14세 미만 참가자 및 학교 밖 청소년<br>"<sup>오프인</sup>유학생의경우외국인증명서류함께제출<br>*※위 지원서류는 본 페이지 양식 다운로드 또는* """" """""""" .. **기타 서류(하나의 파일' 또는 '2IP으로 압축'하여 제출 )**<br>- **채크리스트**<br>- **참가서약서:** 팀대표자 서명 (공지유장 서명 (공지유장 원래) (공지유행 인터넷 공지원 인정보통의 서: 대표자 및 팀원 전원 서명 (공지유행 선택 ) (공지유행 원래) (공지유행 원래) (공지유행 원래) (공지유행 원래) (공지유행 원래) (공지유행 원래) (공지유행 원래) (공지유행 원래) (공지 [편집하네서 및 팀원 보두 포함에서 제공할 업무에서 제공합<br>공명서류이 인동목중 또는 여권 사본) 및 가정 증빙서류 함께 제출<br>파일없음<br>파일없음<br>발학자리 될 수 있음.<br>발학자리 될 수 있음.<br>2023년 4월 13일<br>2023년 4월 13일<br>2023년 4월 13일<br>2023년 4월 13일<br>2023년 4월 13일<br>2023년 4월 13일<br>2023년 2월 20일 10월 20일 14월 14일 20일 14월

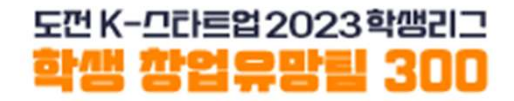

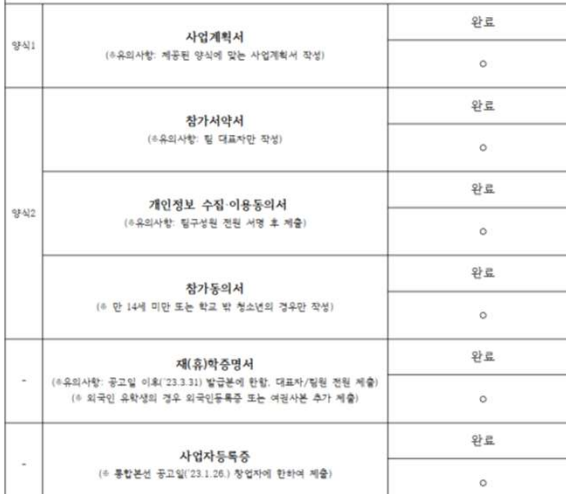

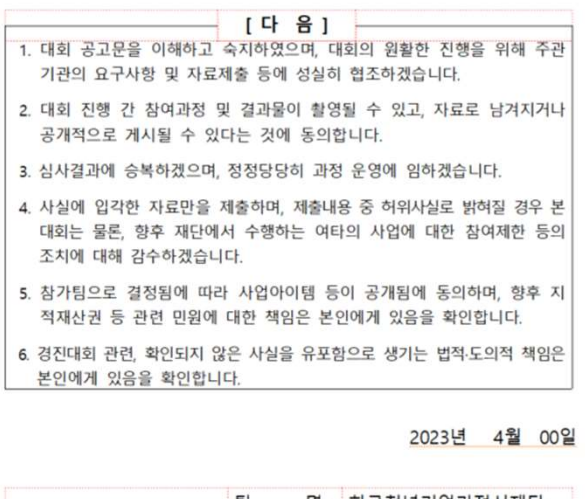

### 개인정보 수집·이용 동의서

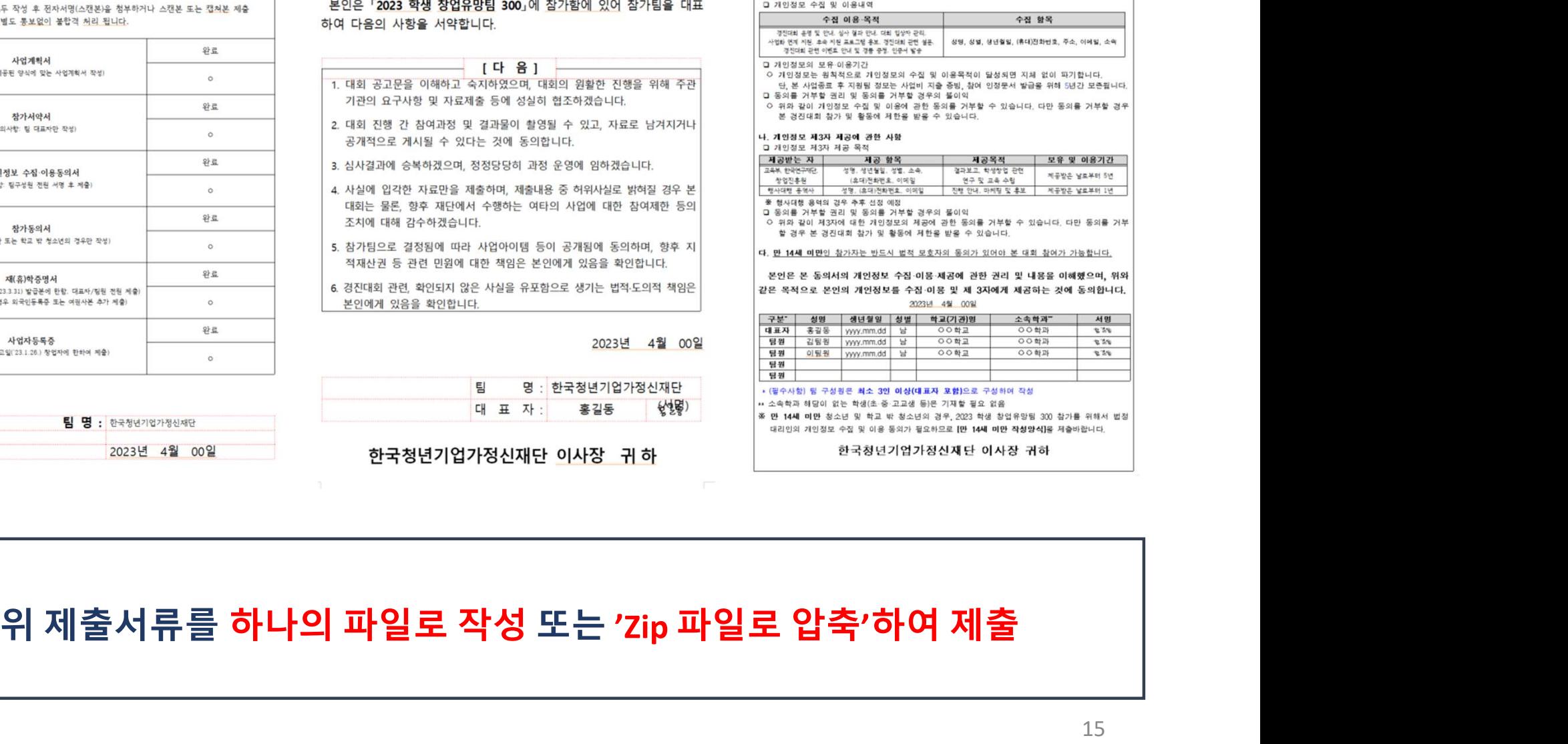

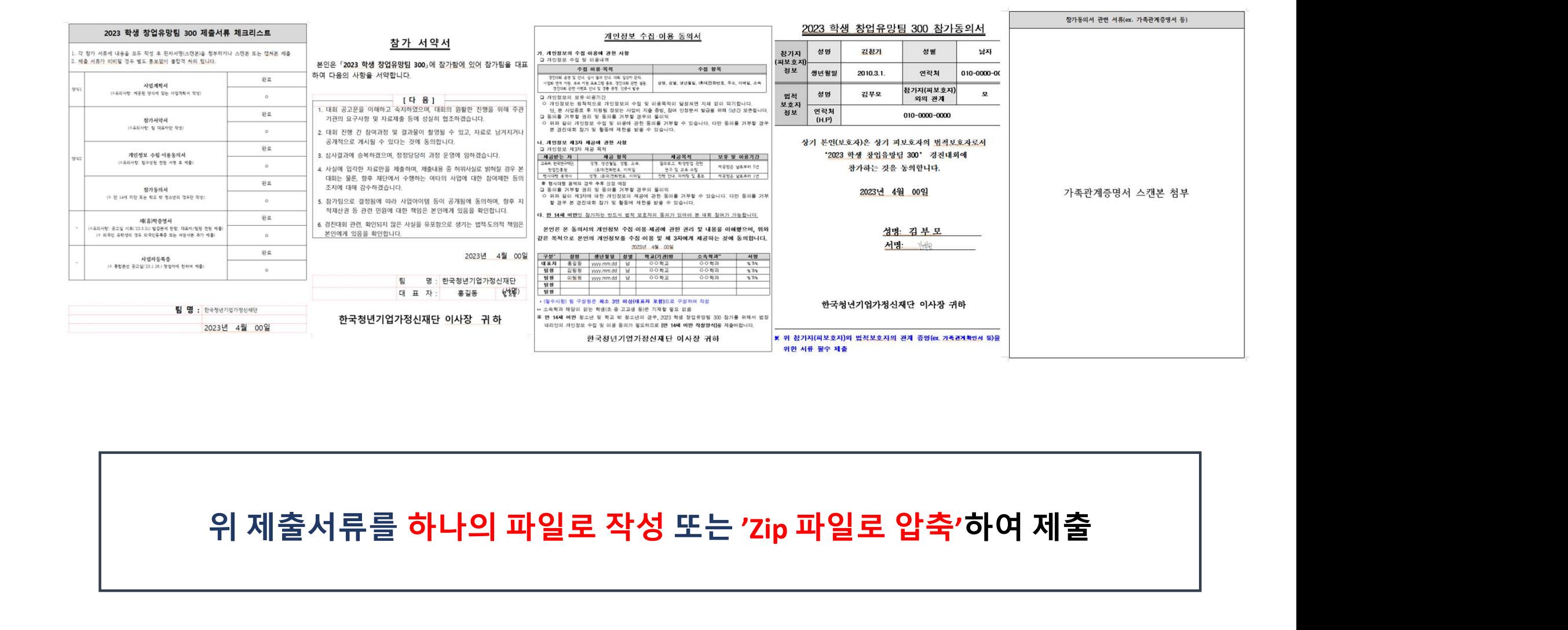

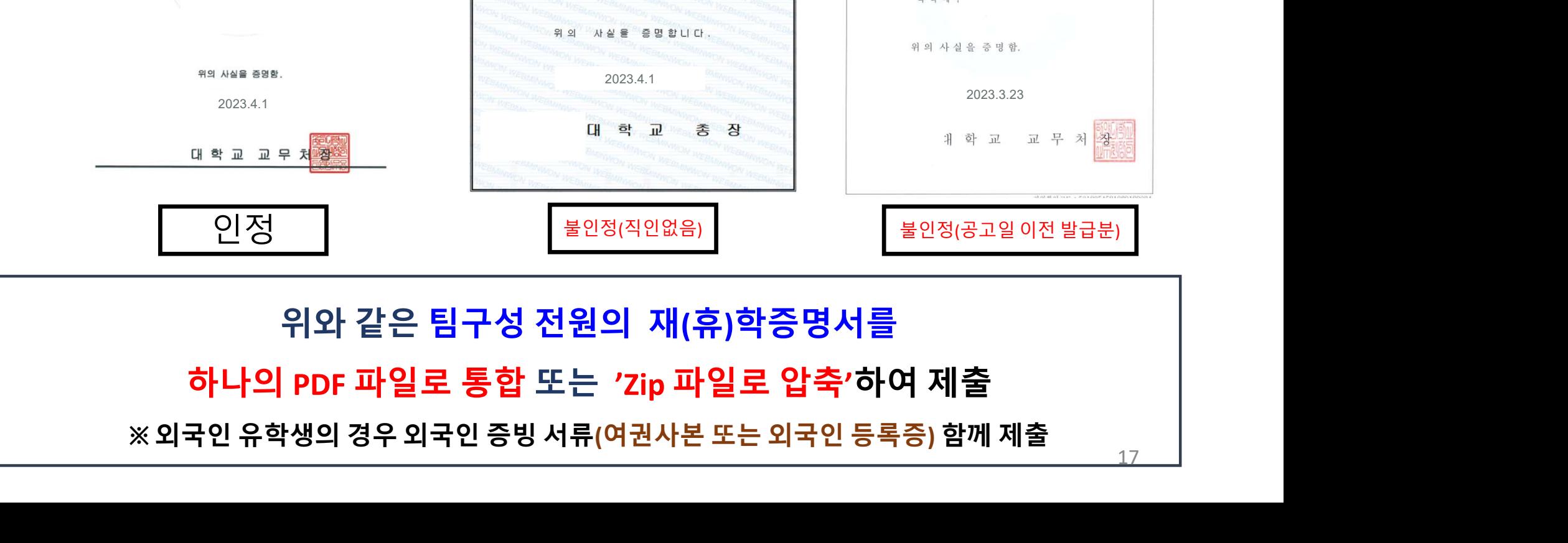

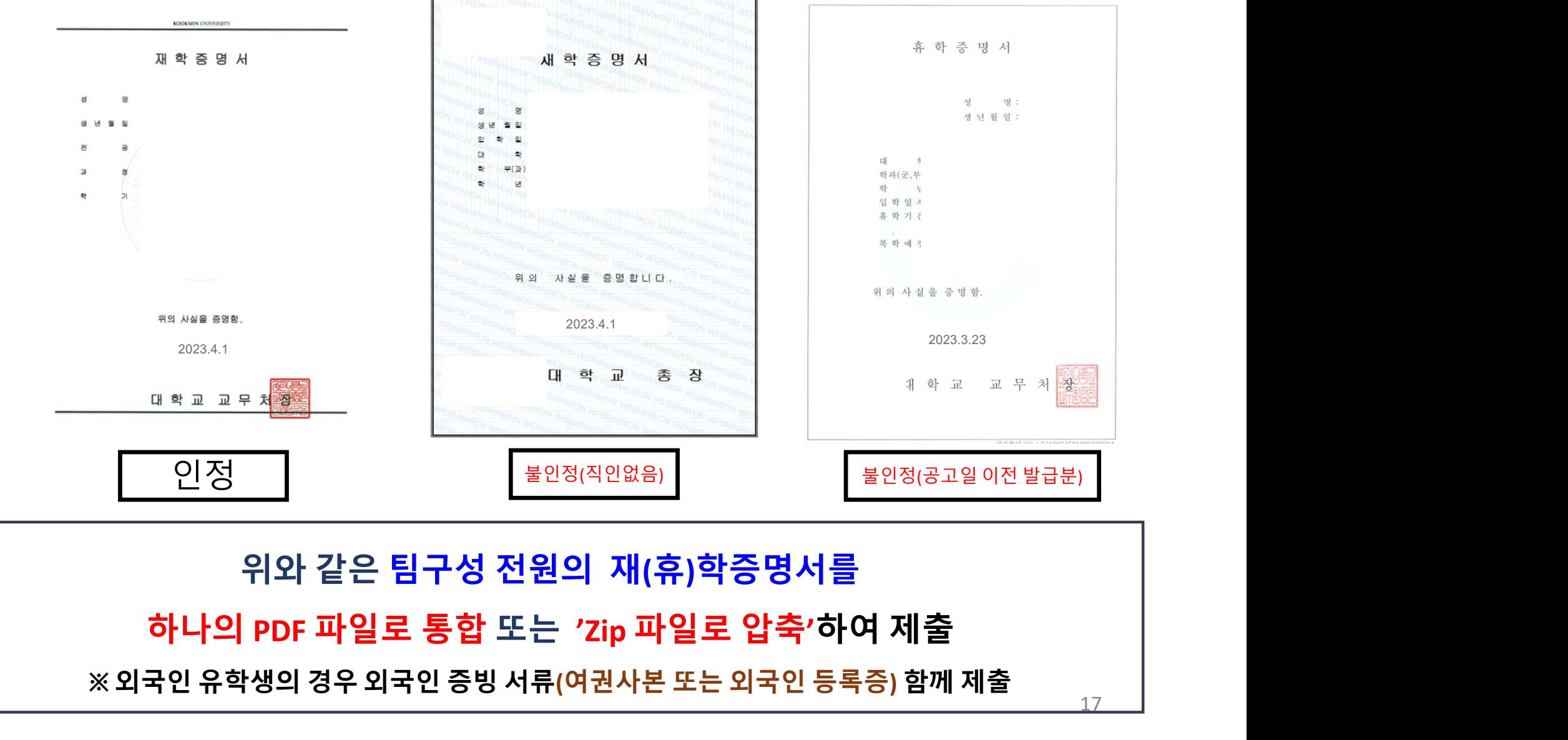

<sup>재</sup>(휴)학증명서 제출 예시 성장트랙 참가신청(팀 생성하기) 팀대표자가 진행!

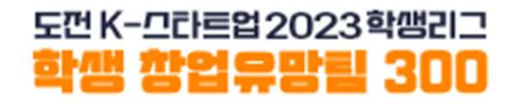

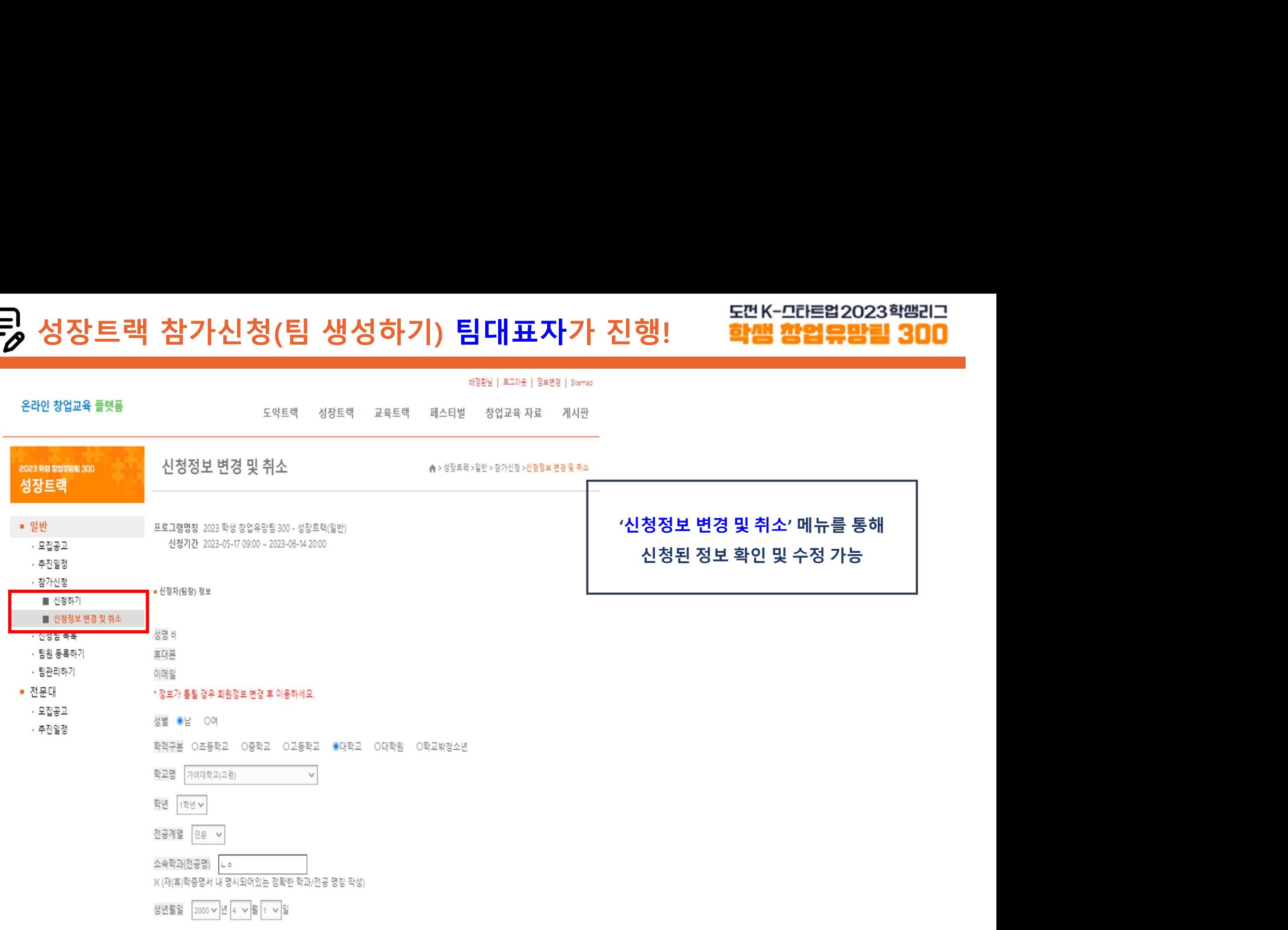

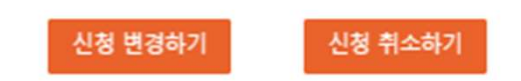

2023년 4월 13일 신청인(팀장):

상기 내용은 사실과 다름이 없음을 확인하며, 붙임서류와 같이 참가신청서를 변경합니다.

### 별도 통보없이 탈락처리 될 수 있음.

### \* 모든 팀구성원의 재(휴)학증명서를 제출하지않거나, 등록된 팀구성원과 동일하지 않은 다른 인원의 재(휴)학증명서를 제출할 경우

파일 선택 선택된 파일 없음

\* 외국인 유학생 증명서류(외국인등록증 또는 여권 사본) 및 가점 증빙서류 함께 제출

재(휴)학증명서 제출 (팀대표자 및 팀원 모두 포함하여 zip파일로 압축하여 제출) 등록 파일 다운받기 ]

파일 선택 선택된 파일 없음

### \* 모두 zip파일로 압축하여 제출

기타 양식 제출(체크리스트, 참가서약서, 개인정보수집 및 이용 동의서, 참가 확인서 등) [ 기타 양식 다운로드 ] [ 등록 파일 다운받기]

파일 선택 선택된 파일 없음

사업계획서 [사업계획서 양식 다운로드 <mark>] [ 등록 파일 다운받기 ]</mark>

■ 지원서류 제출 \*업로드는 pdf 파일로 올려주세요. (MAC OS 이용시 파일명은 영문사용)

도먼K-그라트업2023학땜리그<br><mark>3년 : 학생 참업유망림 300</mark><br>'신청정보 변경 및 취소' 메뉴를 통해<br>[등록 파일 다운받기] 클릭 후<br>제출된 서류 확인 가능 도먼K-그라르업2023학땜리그<br>**학생 창업유망림 300**<br>청정보 변경 및 취소<sup>,</sup> 메뉴를 통해<br>[등록 파일 다운받기] 클릭 후<br>제출된 서류 확인 가능 도먼K-그라트업2023학쌤리그<br><mark>학/범 창업유망림 300</mark><br>!보 변경 및 취소<sup>,</sup> 메뉴를 통해<br>록 파일 다운받기] 클릭 후<br>제출된 서류 확인 가능

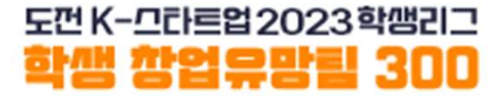

# 팀원 등록

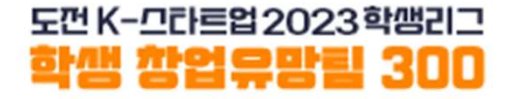

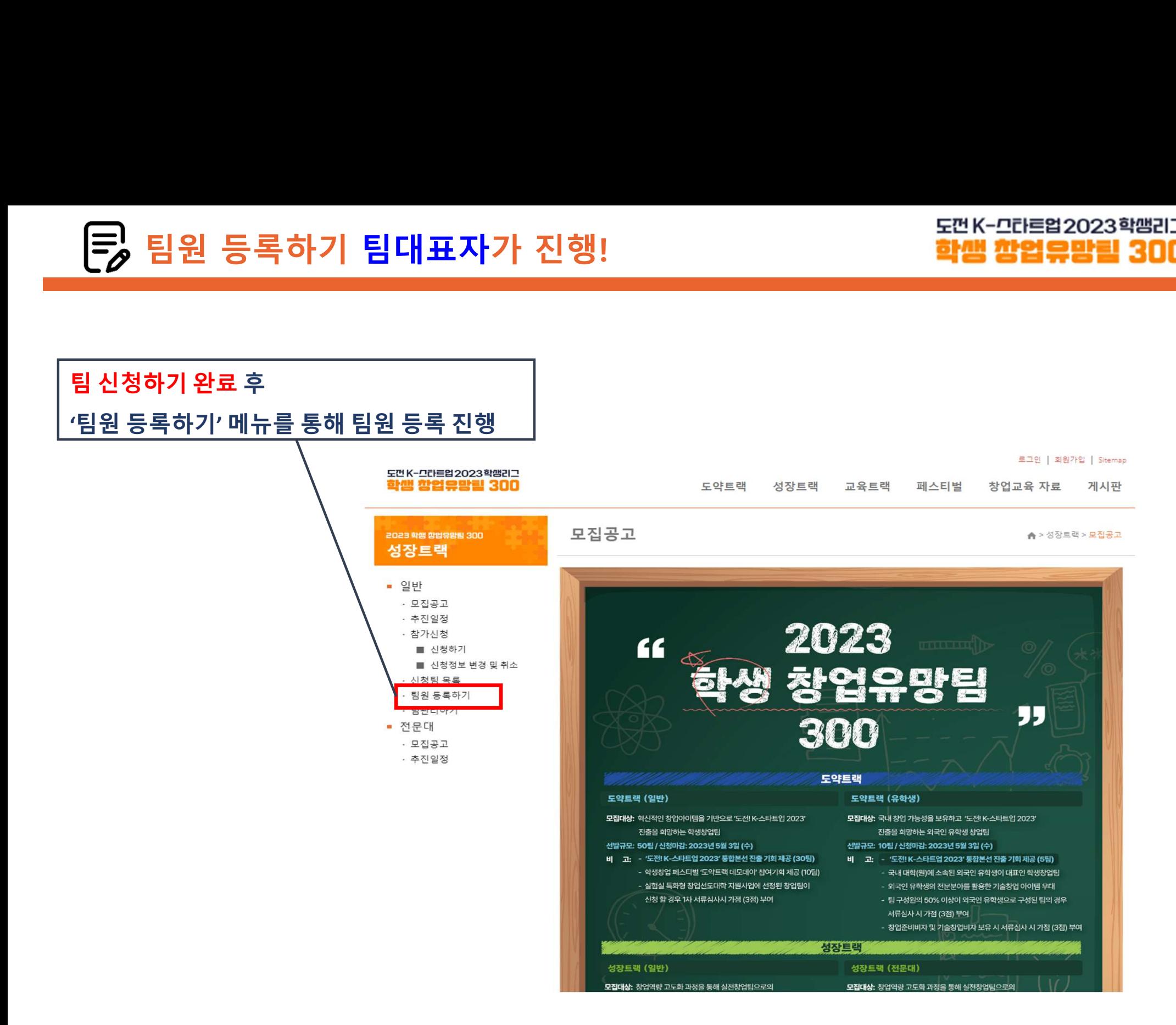

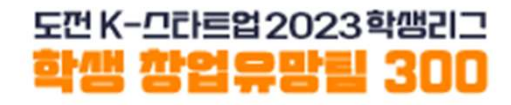

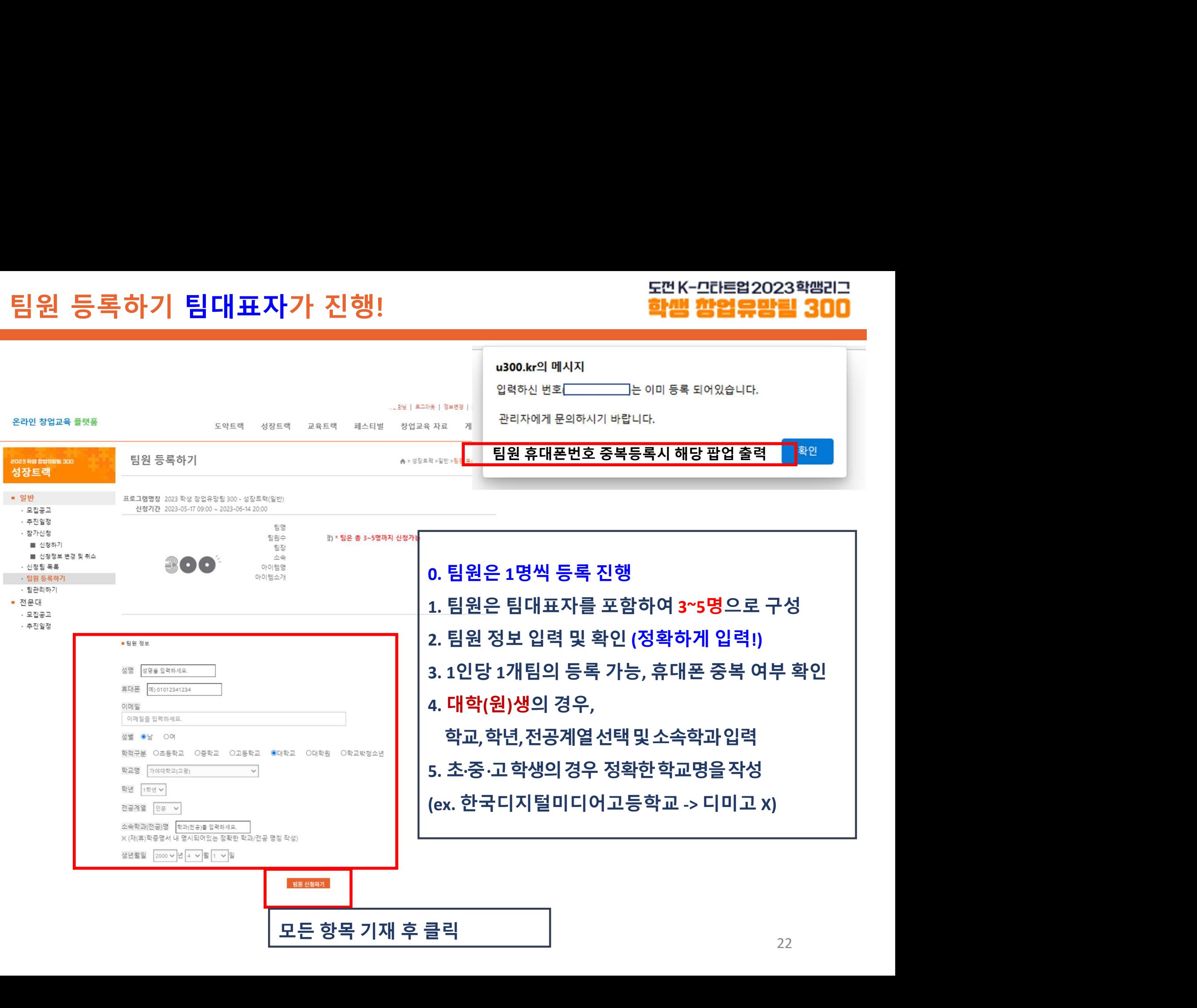

## <sup>1</sup>명의 팀원 등록 완료 후 팀원 수에 맞게 반복 진행 팀구성원 수는 반드시 대표자 포함 3~5명 구성

![](_page_22_Picture_27.jpeg)

![](_page_23_Picture_1.jpeg)

![](_page_23_Figure_2.jpeg)

![](_page_23_Picture_40.jpeg)

![](_page_24_Picture_0.jpeg)

![](_page_24_Picture_1.jpeg)

### 반료<br><mark>한편 한업유망 -</mark><br>1. 팀 구성원 전원 회원가입<br>2. 팀생성 및 필요서류 제출 완료<br>- 특인도를 인구 : "그 그 그 같은 - 이노 2. 팀생성 및 필요서류 제출 완료 -<br>-<br>1. 팀 구성원 전원 회원가입<br>2. 팀생성 및 필요서류 제출 완료<br>3. 팀원등록 완료(대표자 포함 3~5인)<br>4. 접수된 정보는 6월 14일 17시까지 수정가능<br>- \_ #귀 !! # 이 ㄱ 4. 접수된 정보는 <sup>6</sup><sup>월</sup> <sup>14</sup><sup>일</sup> <sup>17</sup>시까지 수정가능 5. 참가신청완료

![](_page_25_Picture_1.jpeg)

팀등록 완료 후 유의사항 안내<br>■ 팀구성원은 반드시 팀대표자를 포함한 3~5명으로 구성<br>■ 팀구성원은 반드시 팀대표자를 포함한 3~5명으로 구성<br>■ 대표자가 [성장트랙<sub>(일반)</sub> 신청]시 입력한 내용<sub>(ex.</sub> 아이템명, 대표자/팀원정보 등)은<br>제출하는 서류<sub>(ex. 참가서약서, 개인정보수집이용동의서 등)의 내용과 일치해야 합니다.<br>※<sup>등록된 팀원 정보와제출된 재휴)학중명서 정보는 일치해야함</sub></sup> 등록 완료 후 유의사항 안내<br>팀구성원은 반드시 팀대표자를 포함한 3~5명으로 구성<br><sup>※제출서류 속 팀원정보 기입, 팀원등록을 모두 수행해야 함<br>대표자가 [성장트랙(일반) 신청]시 입력한 내용(ex. 아이템명, 대표자/팀원정보 등)은<br>제출하는 서류(ex. 참가서약서, 개인정보수집이용동의서 등)의 내용과 일치해야 합니다.<br>※ 통<sup>록된 팀원 정보와 제출된 재(휴)학중명서 정보는 일치해야함<br>※ <sup>동록</sup></sup></sup> ※ 등록된 팀원 정보와 제출된 재(휴)학증명서 정보는 일치해야함 등록 완료 후 유의사항 안내<br>- 팀구성원은 반드시 팀대표자를 포함한 3~5명으로 구성<br><sup>※ 제출서류 속 <sup>팀원정보 기입, 팀원등록을 모두 수행해야 함<br>대표자가 [성장트랙<sub>(일반)</sub> 신청]시 입력한 내용<sub>(ex.</sub> 아이템명, 대표자/팀<del>s</del><br>제출하는 서류<sub>(ex.</sub> 참가서약서, 개인정보수집이용동의서 등)의 내용과 일치해야<br>※ 통록된 팀원 정보와 제출된 재(휴)학증명서 정보는 일치해야함<br>※ 제출된</sup></sup> ■ 팀구성원은 반드시 팀대표자를 포함한 3~5명으로 구성<br>- ※제출서류속 <sup>팀원정보 기입 <sup>팀원등록을 모두 수행해야 함</sub><br>- 대표자가 [성장트랙<sub>일반)</sub> 신청]시 입력한 내용(ex. 아이템명, 대표자/팀원정보 등)은<br>- 제출하는 서류(ex. 참가서약서, 개인정보수집이용동의서 등)의 내용과 일**치해야 합니다.**<br>- ※ <sup>통록된 팀원 정보와제출된재휴)학동명서 정보는 일치해야함<br>- ※ 제출된 재휴</sup></sup></sup> <u>팀등록 완료 후 유의사항 안내</u><br>■ 팀구성원은 반드시 팀대표자를 포함한 3∼5명으로 구성<br>■ 팀구성원은 반드시 팀대표자를 포함한 3∼5명으로 구성<br>■ 대표자가 [성장트랙<sub>(일반)</sub> 신청]시 입력한 내용(ex. 아이템명, 대표자,<br>제출하는 서류<sub>(ex. 참가서약서, 개인정보수집이용동의서 등)의 내용과 **일치해<br>- ※ <sup>통록된 팀원 정보와 제출된 재송학중명서 정보는 일치해야함<br>- 통원 팀원 등</sub>**</sup> ※ 입력된 정보를 통해 경진대회 안내 예정 팀등록 완료 후 유의사항 안내<br>■ 팀구성원은 반드시 팀대표자를 포함한 3~5명으로 구성<br>■ 팀구성원은 반드시 팀대표자를 포함한 3~5명으로 구성<br>■ 대표자가 [성장트랙<sub>(일반)</sub> 신청]시 입력한 내용<sub>(ex.</sub> 아이템명, 대표자/팀원정보 등)은 ※ 제출서류 속 팀원정보 기입, 팀원등록을 모두 수행해야 함 ■ 대표자가 [성장트랙<sub>(일반)</sub> 신청]시 입력한 내용<sub>(ex.</sub> 아이템명, 대표자/팀원정보 등)은<br>■ 대표자가 [성장트랙<sub>(일반)</sub> 신청]시 입력한 내용<sub>(ex.</sub> 아이템명, 대표자/팀원정보 등)은<br>제출이는 서류<sub>(ex.</sub>참가서약서,개인정보수집이용동의서 등)의 내용과 일치해야 합니다.<br>※ <sup>8.독립원 행보와제출된 재휴학중명서 정보는 일치해야함<br>■ 팀원 등록시 **정확한 정보를 입력해야합니다</sup>** 

■ 팀원 등록시 정확한 정보를 입력해야합니다.<br>■ 팀원 등록시 정확한 정보를 입력해야합니다.<br>■ 신청된 내용은 6월 14일(수) 17:00까지 변경할 수 있습니다.<br>■ 팀구성원 변경기간은 다음기간에 운영 예정<br>- 서류심사 결과발표 후 ~ 발표심사 자료 접수 마감 시<br>- 팀구성원 변경 시 팀대표자는 절대 변경 불가, 팀원 변경 시 감점 5점 부여<br>■ 제출된 서류가 미비하거나 참가자격에 해당하지 팀원 등록시 <mark>정확한 정보를</mark> 입력해야합니다.<br><sup>※ 업력된 <sup>정보를 통해 <sup>경진대회 안내 예정</sup><br>신청된 내용은 6월 14일(수) 17:00까지 변경할 수 있습니다.<br>· 서류심사 결과발표 후 ~ 발표심사 자료 접수 마감 시<br>· 티구성원 변경 시 팀대표자는 <mark>절대 변경 불가</mark>, 팀원 변경 시 감점 5점 부여<br>· 팀구성원 변경 시 팀대표자는 <mark>절대 변경 불가,</mark> 팀원 변경 시 감점 5점 부여<br>제출된</sup></sup> 네표시키 [강영드픽(발판 연경]시 답락한 데등(ex. 아이템용, 대표사)림원장보 9)는<br>제출하는 서류(ex 참)서약서,개인정보수집이용동의서 등)의 내용과 **일치해야 합니다.**<br>※ <sup>동록된 팀원 <sup>정보와 제출된 재취학중행서 <sup>정보는 일치해야함<br>※ 제출된 재휴학중행서를 통해 참가요건 검토<br>팀원 등록시 **정확한 정보를 입력해야합니다.**<br>신청된 내용은 6월 14일(수) 17:00까지 변경할 수 있습니</sup></sup></sup> 세울력단 시규(& 참)서역시 개인정보구입이용동의서 등)의 내용과 할시에야 합니다.<br>※ 통록팀원 정보와제출된 제(A)학중명서 정보는 일치해야함<br>※ 제출된 재유)학중명서를 통해 참가요건 검토<br>※ <sup>업력된 정보를 통해 참가요건 검토<br>※ 업력된 정보를 통해 참가요건 정보를 입력해 야합니다.<br>- 신청된 내용은 6월 14일(수) 17:00까지 변경할 수 있습니다.<br>- 터구성원 변경 시 팀대표자는 절대 변</sup>

![](_page_26_Picture_0.jpeg)

![](_page_26_Picture_1.jpeg)

![](_page_26_Figure_2.jpeg)